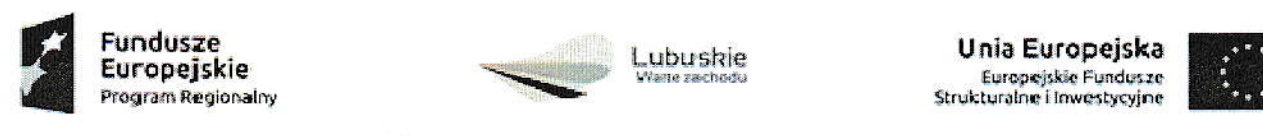

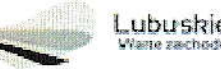

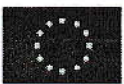

# PROTOKÓŁ WYBORU WYKONAWCY

1. Zamawiający:

Fundacją Natura Polska ul. Lubomyśl 23b 68-200 Żary NIP: 928 207 63 02 REGON: 081045241 http://naturapolska.com/

# 2. Przedmiotzamówienia:

- a) ZAKUP SPRZĘTU TEcHNIczNEGo, w tym:
- Tablety- 120 szt.
- Urządzenia wielofunkcyjne- 6 szt.
- Komputer stacjonarny wraz z monitorem- 6 szt.
- b) ZAKUP NIEZBĘDNEGO OPROGRAMOWANIA, APLIKACJI, w tym:
- Platformę e-mieszkaniec oraz mobilną aplikację e-mieszkaniec wraz z wdrożeniem i asystą techniczną (Kalendarium wydarzeń, Elektroniczna gminna gazeta, Budżet obywatelski)
- Platformę e-radny oraz mobilną aplikację e-radny wraz z wdrożeniem i asystą techniczną (Elektroniczna ewidencja projektów uchwał, podjętych uchwał, Zgłaszanie interpelacji do propozycji uchwal)
- Platformę e-cmentarz oraz mobilną aplikację e-cmentarz wraz z wdrożeniem i asystą techniczną (Elektroniczne przeszukiwanie zasobów Gminnych Cmentarzy, Wnoszenie opłaty za miejsce na cmentarzu, Zlecanie dodatkowych płatnych usług dla jednostki zajmującej się cmentarzem)
- . Platformę e,podatki, p|atformę woD, e-wnio§ki gminy wraz z Wdrożeniem i asy§tą techniczną (Elektroniczna Karta Podatkowa mieszkańca Płatność za naliczony podatek od nieruchomości, gruntów i inne, Złożenie przez mieszkańca elektronicznego wniosku wraz z podpisem ePUAP, Odebranie wnioskowanych dokumentów elektronicznie)

Wykonawca razem z oferta miał obowiązek przedłożyć na płytach DVD lub na nośniku elektornicznym (zapakowanej w sposób zabezpieczający przed uszkodzeniem) próbkę oferowanego systemu. Testy oferowanych systemów zostaną przedstawione w siedzibie Zamawiającego. Kolejność przeprowadzania testu odbywać się będzie według kolejności składania ofert. Bezpośrednio po otwarciu ofert Zamawiający może zażądać przyjazdu Wykonawcy, pozostałe wymagania dotyczące testu i opis procedury przeprowadzania testów znajdują się w załączniku nr 4 do zapytania ofertowego,

Zamówienie dotyczyło również zmontowania oraz zainstalowania sprzętu i oprogramowania, aplikacji w odpowiednich pomieszczeniach zgodnie z ustaleniami określonymi z zamawiającym.

#### 3. Informacja o sposobie upublicznienia zapytania ofertowego:

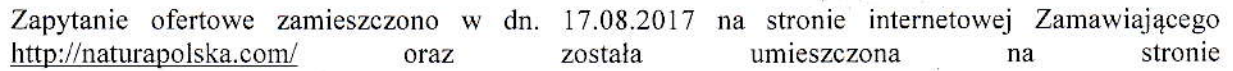

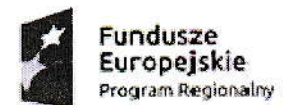

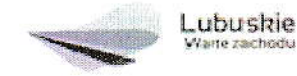

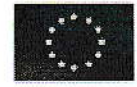

www.bazakonkurencyjnosci.funduszeeuropejskie.gov.pl . Ponadto oferta została wysłana do 5 potencjalnych wykonawców.

#### 4. Kryterium oceny ofert:

#### 1) Kryterium wyboru

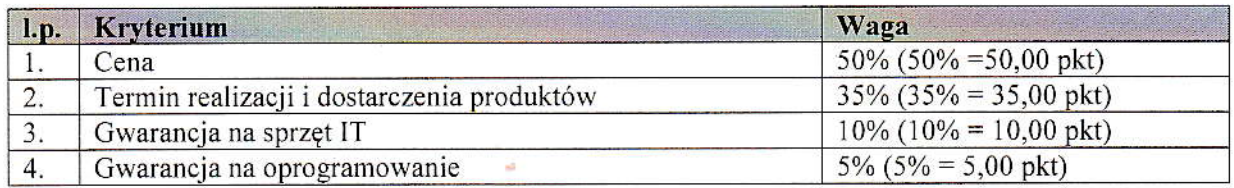

\* wg zasady  $1\% = 1$  pkt

Cena - maksymalną liczbę punktów w tym kryterium (50%) otrzyma oferta Wykonawcy, który zaproponuje najniższą cenę za realizacje przedmiotu zamówienia

Termin realizacji - kryterium gwarantujące Zamawiającemu realizację projektu zgodnie z harmonogramem

Gwarancja na sprzęt IT - kryterium zastosowane ze względu na czas trwania projektu oraz czas jego trwałości, łącznie 5 lat- 60mc (czas trwania projektu: 2 lata, trwałość projektu 3 lata).

Zamawiający wymaga udzielenia gwarancji na przedmiot zamówienia na minimum 24 miesięcy, licząc od daty dostarczenia sprzętu.

Gwarancja na oprogramowanie - kryterium zastosowane ze względu na czas trwania projektu oraz czas jego trwałości, łącznie 5 lat-60mc (czas trwania projektu: 2 lata, trwałość projektu 3 lata).

Zamawiający wymaga udzielenia gwarancji na przedmiot zamówienia na minimum 24 miesięcy, liczącod daty dostarczenia sprzętu.

#### 2) Wykonawca musiał spełnić także warunki dotyczące:

- a) Warunek posiadania wiedzy i doświadczenia:
	- Zamawiający uznał warunek za spełniony, jeżeli Wykonawca wykazał, iż w okresie  $\bullet$ ostatnich dwóch (2) lat przed upływem terminu składania ofert, a jeżeli okres prowadzenia działalności jest krótszy - w tym okresie, wykonał należycie co najmniej dwie (2) usługi, których przedmiotem było opracowanie, wdrożenie, serwisowanie Systemu Informatycznego, działającego w chmurze.
- b) Warunek dysponowania osobami zdolnymi do wykonania zamówienia:

双路

- Zamawiający uznał warunek za spełniony, jeżeli Wykonawca wykazał, że przy  $\bullet$ wykonywaniu zamówienia będą uczestniczyć co najmniej dwie (2) osoby w roli projektanta/ programisty posiadające minimum 5-letnie doświadczenie zawodowe, każda w zakresie obejmującym opracowanie, wdrożenie, asystę techniczną i utrzymanie systemu informatycznego lub aplikacji o nw. cechach:
	- opartych na technologiach PHP, AJAX, javascript, bazie danych MySQL/PostgreSQL;
	- dla min. 500 użytkowników;
	- obejmujących integrację z innymi systemami informatycznymi/ systemami obiegu dokumentów (poprzez tzw. webserwisy);
	- związanych z przetwarzaniem danych osobowych i spełniających wymogi ich ochrony, zgodnie z przepisami prawa.

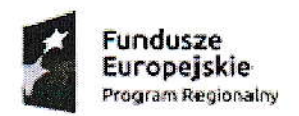

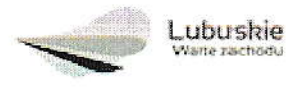

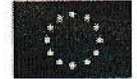

- c) Wykonawca razem z ofertą miał obowiązek przedłożyć na płytach DVD (zapakowanej w sposób zabezpieczający przed uszkodzeniem) próbkę oferowanego systemu:
	- eWniosek wraz z platforma Beneficient oraz Platforma Instytucja
	- $\bullet$  eRadny
	- · eMieszkaniec

Wykonawca razem z ofertą miał obowiązek przedłożyć link do aplikacji z loginem i hasłem - próbkę oferowanego systemu:

 $\bullet$  eCmentarz

(dalej zwaną "próbką") razem z dokumentacją testową.

W dokumentacji testowej Wykonawca miał obowiązek dokładnie i jednoznacznie opisać wszystkie kroki, poczynając od instalacji platformy oraz logowania do systemów

- eWniosek wraz z platforma Beneficient oraz Platforma Instytucia
- eRadny
- $\bullet$  eCmentarz
- eMieszkaniec

(zwanej dalej systemami), potrzebne do przejścia ścieżek testowych opisanych poniżej. Język opisu w dokumentacji testowej musiał być na tyle prosty i wyczerpujący, aby test mógł przeprowadzić pracownik Zamawiającego bez wykształcenia informatycznego.

# 5. Wykaz ofert, które wpłynęły do Zamawiającego oraz ich ocena:

1) TYLDA Sp. z o. o.,

# ul. Marszałka J. Piłsudskiego 1/17, 37-200 Przeworsk

Oferta została dostarczona do Fundacji w dn. 14.09.2017 r.

Kwota oferty: 3.057.228,45 zł brutto.

Oferta nr 1) wpłyneła w wyznaczonym terminie. Oferent dostarczył komplet poprawnie wypełnionych dokumentów, jak również Oferent spełniła wszystkie wymagane warunki.

Oferta jest zgodna z zapytaniem ofertowym.

#### 6. Oświadczenia:

Zamawiający oraz osoba przeprowadzająca procedurę wyboru Wykonawcy nie są powiązani osobowo lub kapitałowo z Wykonawcami składającymi oferty cenowe.

# 7. Wybrana Oferta:

Nazwa Wykonawcy:

TYLDA Sp. z o. o., ul. Marszałka J. Piłsudskiego 1/17, 37-200 Przeworsk

Kwota oferty: 3.057.228,45 zł brutto.

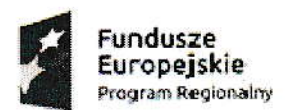

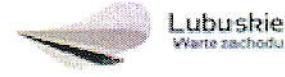

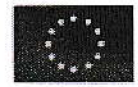

Uzasadnienie wyboru: Oferent spełnia wymogi określone w zapytaniu ofertowym (oferta jest zgodna z zapytaniem ofertowym).

- 8. Data sporządzenia protokołu: 25.09.2017 r.
- 9. Osoba prowadząca postępowanie i sporządzająca protokół: Krzysztof Piaseczny - Wiceprezes Fundacji
- 10. Osoba zatwierdzająca wynik postępowania:

Tomasz Żółkiewicz - Prezes Fundacji

# 11. Załączniki do protokołu:

- 1) Potwierdzenie publikacji zapytania ofertowego na stronie internetowej zamawiającego i na bazie konkurencyjności oraz skan potwierdzeń wysłanych zapytań ofertowych.
- 2) Złożone oferty

# **FUNDACJA NATURA POLSKA**

LUBOMYŚL 23B, 68-200 ŻARY tel. 608 238 599 NIP 928-207-69-02, REGON 081045241

**REZES** ehrl Tomasz Żółkiewicz

 $\ldots \ldots 25.09.2017$   $\ldots \ldots \ldots \ldots$ 

data i podpis

 $\sim$  and  $\sim$   $\sim$ 

 $\frac{1}{\pi} \left( \begin{array}{cc} 1 & \cdots & \cdots \end{array} \right)$